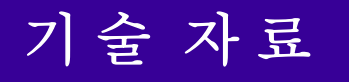

# **Gantry Home Search Power PMAC**

**Gantry Home Search** 

Power PMAC

January 18, 20

# **GANTRY HOME SEARCH**

## **Power PMAC 사용 시 Gantry Home Search**

Power PMAC 사용 시 Gantry Home Search 방법과 Gantry Slewrate 기능을 이용한 Servo Off 시 Gantry 틀어지는 형상을 Servo On 시 틀어짐 복귀 기능 사용 방법에 대해서 설명하겠습니다.

### **Gantry Home Search 방법**

Gantry Home Search 방법은 Home sensor( or index C 상: 이하 원점 ) 의 위치에 따라 아래와 같이 두 가지 방법이 있을 수 있습니다

#### **Slave Axis 의 원점이 먼저 있는 경우 동작 순서**

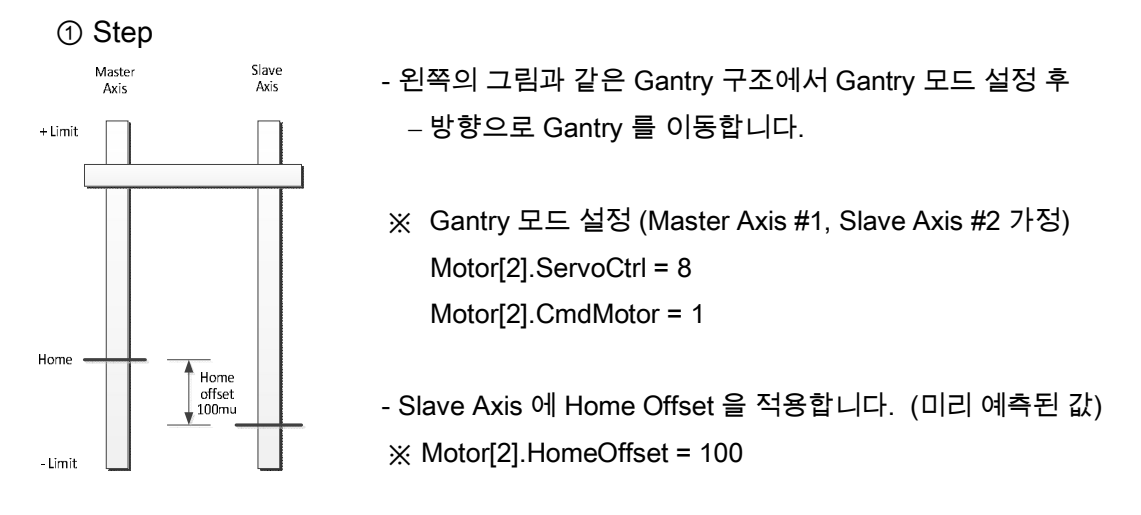

② Step

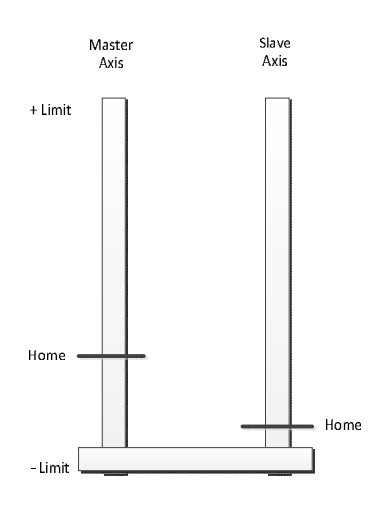

- - 방향으로 Gantry 를 이동 후 Gantry SlewRate 값을 설정 후 + 방향으로 두축 동시에 원점 검색을 시작합니다.

Motor[2].GantrySlaeRate = 0.01 (Motor unit / Servo cycle)

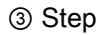

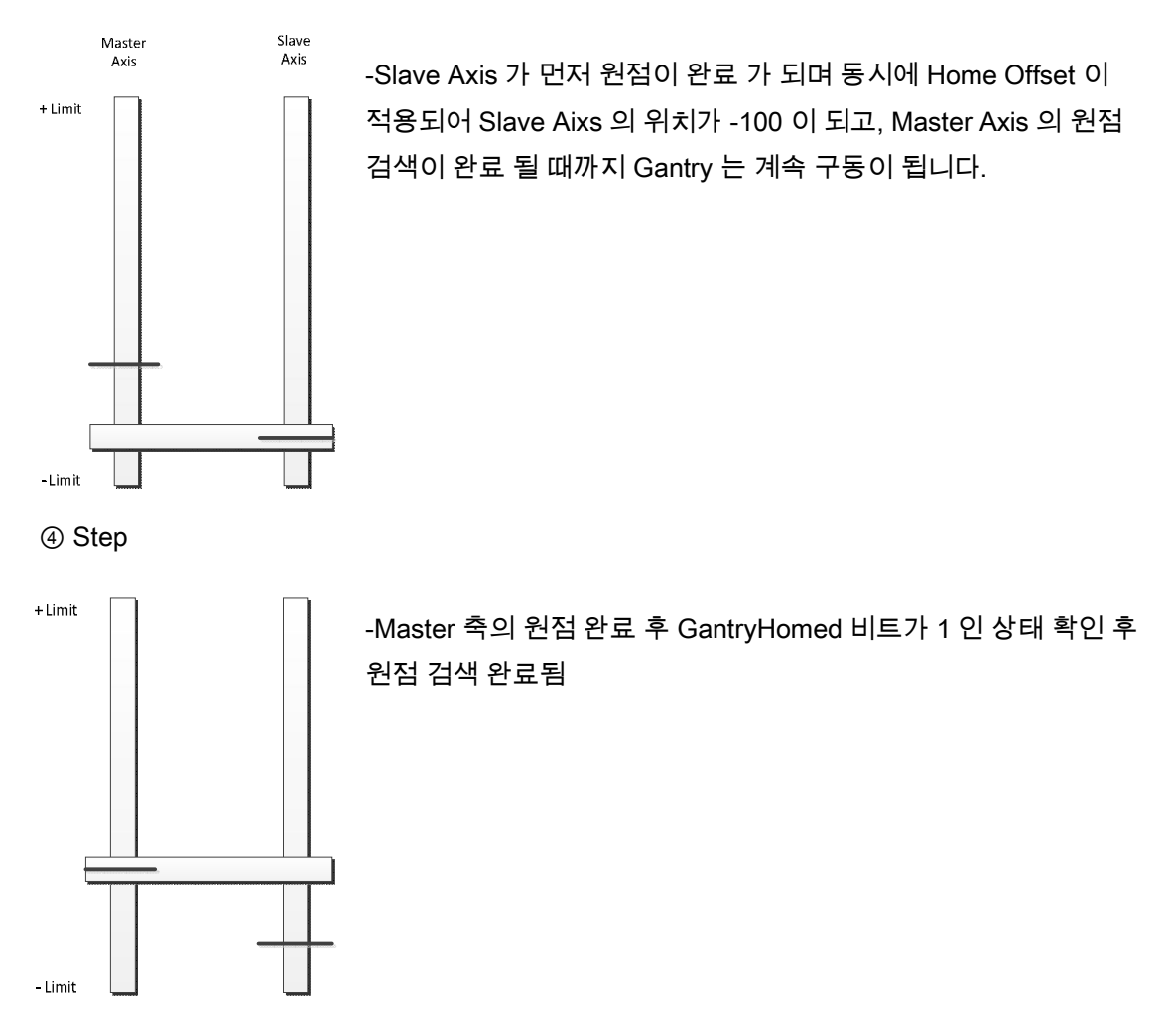

**Slave Axis 의 원점이 먼저 있는 경우**

① , ②Step 동일

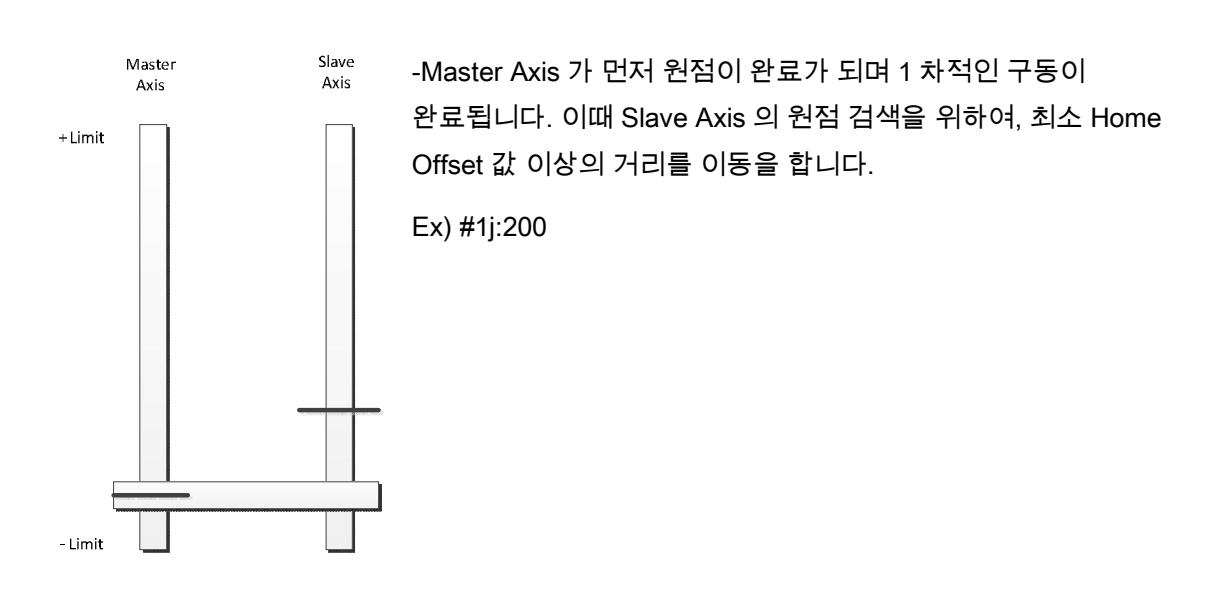

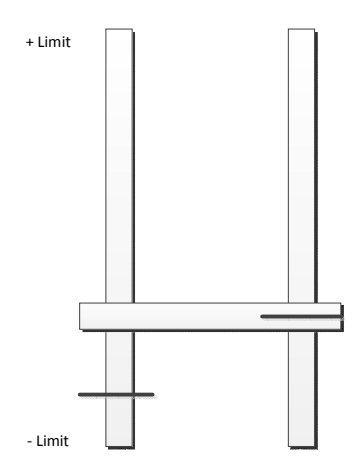

-Slave 축 가 원점 검색 완료와 동시에 Home Offset 이 적용되며 Master 축의 이동을 정지 후 Master 축의 원점으로 이동 시 두 축의 원점 검색이 완료가 됩니다.

#### **Gantry Home Search Example PLC**

```
// Power PMAC Script PLC Program Template.
// The following Sample PLC PROGRAM is the standard template for creating Script PLC 
Programs.
// Sample PLC PROGRAM
/****************************************/
open plc 2
Motor[1].JogTa=300
Motor[1].JogTa=50
Motor[1].JogSpeed=10
Motor[1].HomeVel=10
Motor[2].JogTa=300
Motor[2].JogTa=50
Motor[2].JogSpeed=10
Motor[2].HomeVel=10
Motor[2].HomeOffset=100
kill 1,2 // Servo Kill , Gantryhomed = 0
Motor[2].GantrySlewRate = 0 // Motor unit per servo cycle
Motor [2]. CmdMotor = 3
Motor[2]. ServoCtrl = 8
p1=100
while (P1>0)
{p1--}if( Motor[1]. PhaseFound == 0)
{
       cmd"#1$"
       p1=500
       while (P1>0)
       {p1-\}
```

```
while(Motor[1].PhaseFound == 0)
       {}
}
if( Motor[2]. PhaseFound == 0)
{
       cmd"#2$"
       p1=500
       while (P1>0)
       {p1--}while(Motor[2].PhaseFound == 0)
       {}
}
p1=500
while (P1>0)
{p1--}Motor[2].GantrySlewRate = 0 // Motor unit per servo cycle
home 1,2 jog/ 1,2 // #1, #2, Amp enable and clear home complete status
p1=500
while (P1>0)
{p1--}jog-1
while(Motor[1].MinusLimit == 0 || Motor[1].DesVelZero == 0)
{}
p1=1000
while (P1>0)
{p1-\}home 1 home 2
P4=0
while ((\text{Motor}[1].\text{HomeComplete} == 0 \& \text{Motor}[2].\text{HomeComplete} == 0) || P4 == 0){
       P2 = Motor[1].HomeComplete 
       p3 = Motor[2].HomeComplete \star 2
       P4 = P2 + P3P5++
}
if (P4 == 1){
       Jog 1 : 10000 // 4번모터가원점을지나갈수있는충분한위치이동
       while ( Motor[2].HomeComplete == 0 || Motor[2].DesVelZero == 0 )
```

```
{}
       p1=1000
       while (P1>0)
       {p1--}jog 1 = 0while ( Motor[2].GantryHomed == 0 || Motor[1].DesVelZero == 0
              || Motor[2].DesVelZero == 0)
       {}
}
if (P4 == 3){
       while ( Motor[2].GantryHomed == 0 || Motor[1].DesVelZero == 0
              || Motor[2].DesVelZero == 0)
       {}
}
disable plc2
close
/****************************************/
```